Question [Renato Banzai](https://community.intersystems.com/user/renato-banzai) · May 26, 2020

## **IRIS Python Native API - Documentation Issue**

Hi everyone! I was using the InterSystems Native API for Python and following the documentation I tried to use this method

([https://irisdocs.intersystems.com/irislatest/csp/docbook/Python-](https://irisdocs.intersystems.com/irislatest/csp/docbook/Python-Native/irisnative.iris.html#irisnative.iris.getAPIVersion)

Native/risnative.iris.html#irisnative.iris.getAPIVersion after a while I realize that this method doesn't exist. Looking at the object I can see the method: **irisnative.iris.getClientVersion** which doesn't exist in documentation (and probably does the same thing)

I'm using the **irisnative-1.0.0-cp34-abi3-macosx\_10\_13\_x86\_64.macosx\_10\_14\_x86\_64.whl**

How can we fix the documentation (or the class method name)?

In this screenshot the real methods that I've found

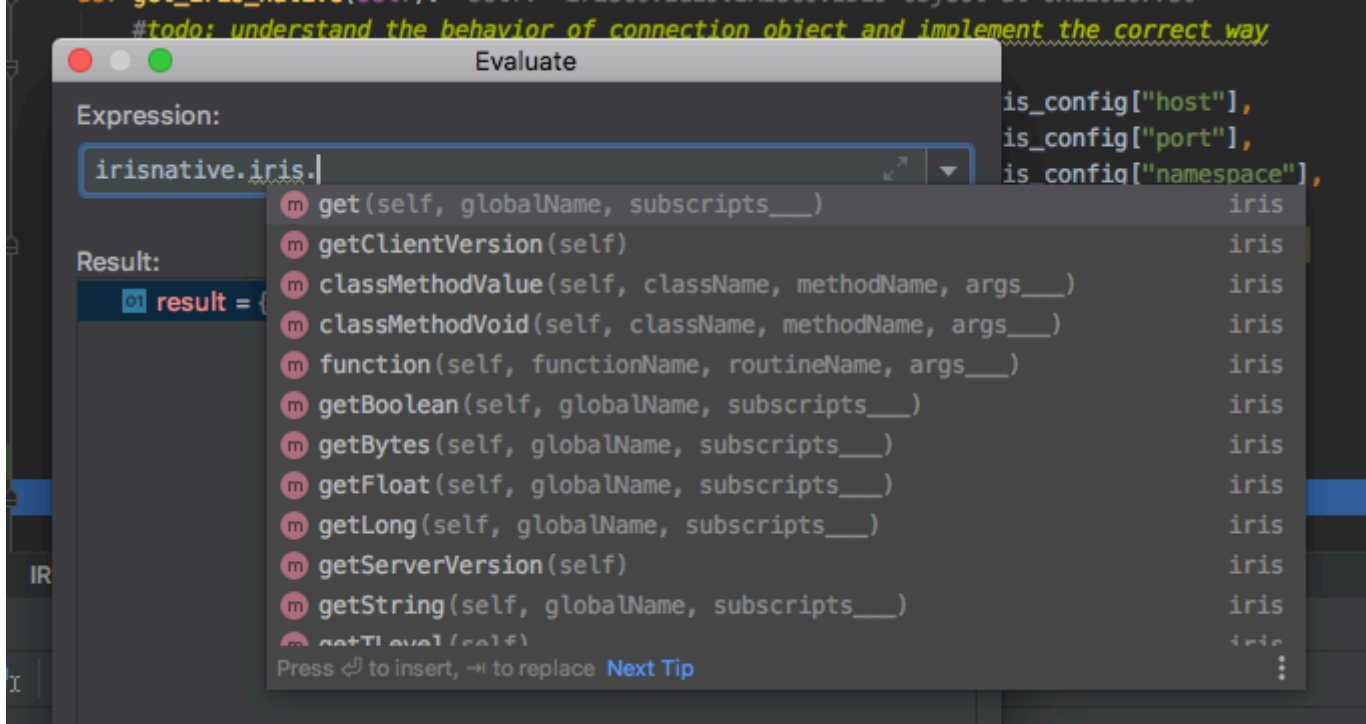

[#Apple macOS](https://community.intersystems.com/tags/apple-macos) [#Python](https://community.intersystems.com/tags/python) [#Documentation](https://community.intersystems.com/tags/documentation) [#InterSystems IRIS](https://community.intersystems.com/tags/intersystems-iris)

Source URL: https://community.intersystems.com/post/iris-python-native-api-documentation-issue